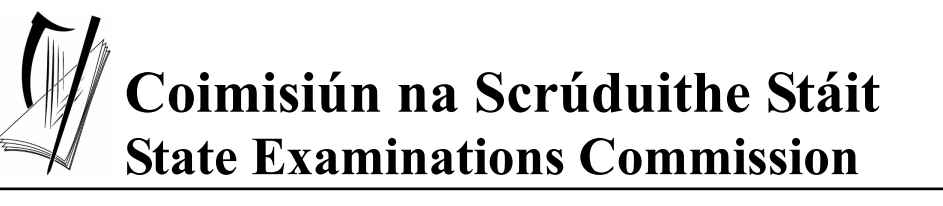

*Junior Certificate Examination 2007* 

## *Materials Technology Wood Higher Level Section A*

*(40 Marks)* 

 *Monday 18 June Afternoon, 2.00 - 4.00* 

#### *Instructions*

- *(a) Answer* any *sixteen questions.*
- *(b) All questions carry equal marks.*
- *(c) Answer the questions in the spaces provided.*
- *(d) This booklet must be handed up at the end of the examination.*
- *(e) Write your examination number in the box provided and on all other pages used.*

*Examination Number:* 

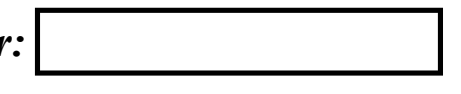

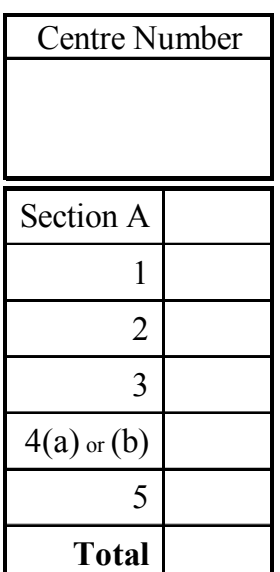

### **SECTION A - 40 MARKS**

*Answer any 16 questions from this section. All questions carry equal marks.* 

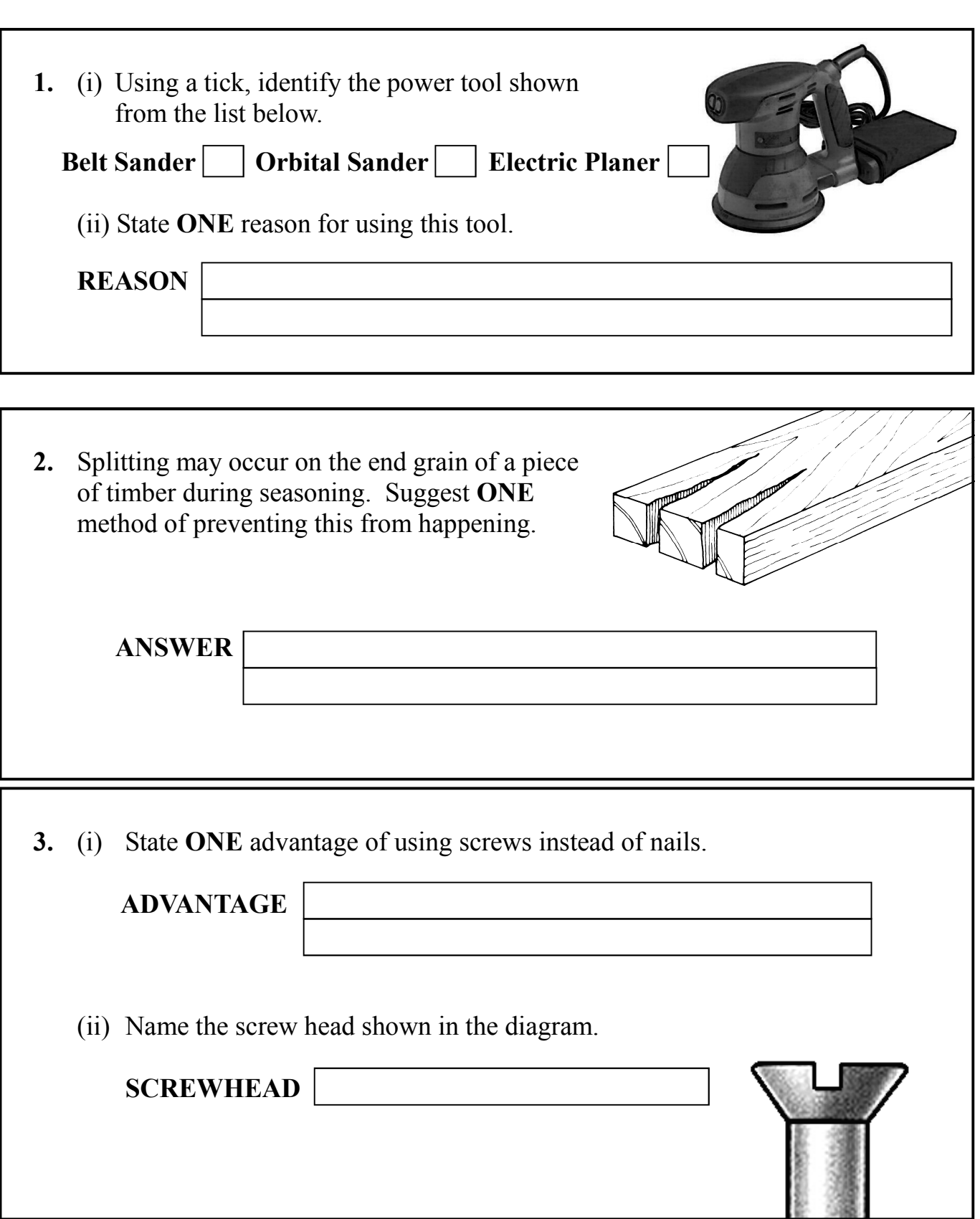

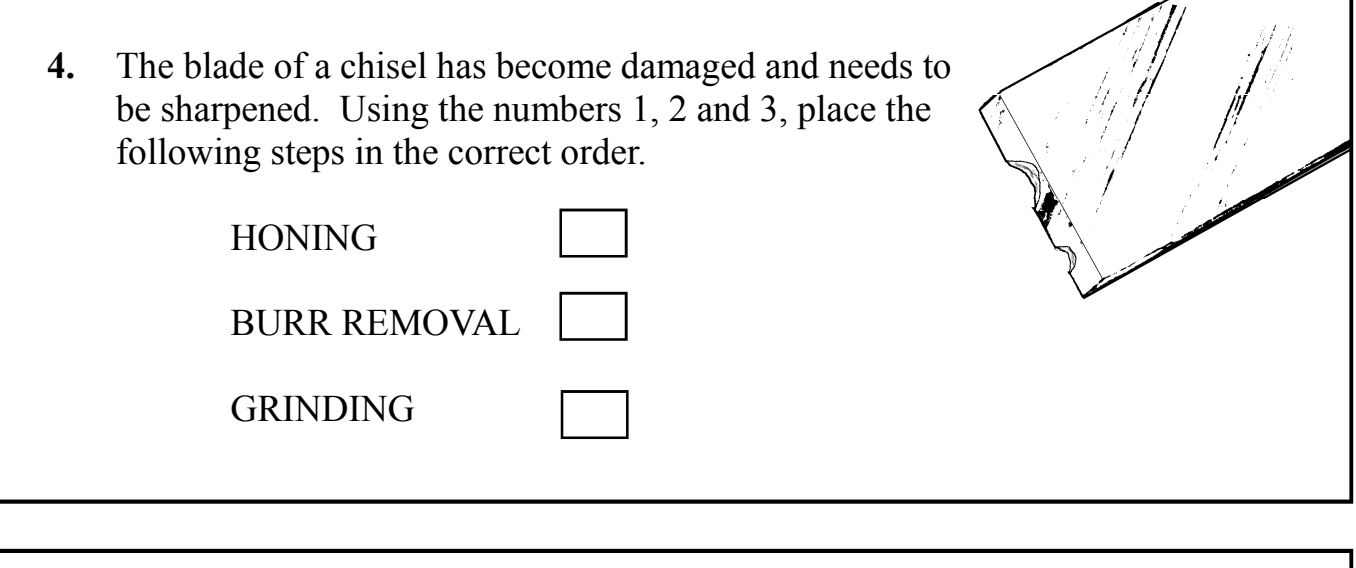

**5.** (i) The diagram shows a log being peeled to produce a continuous thin layer of wood. What is the layer called?

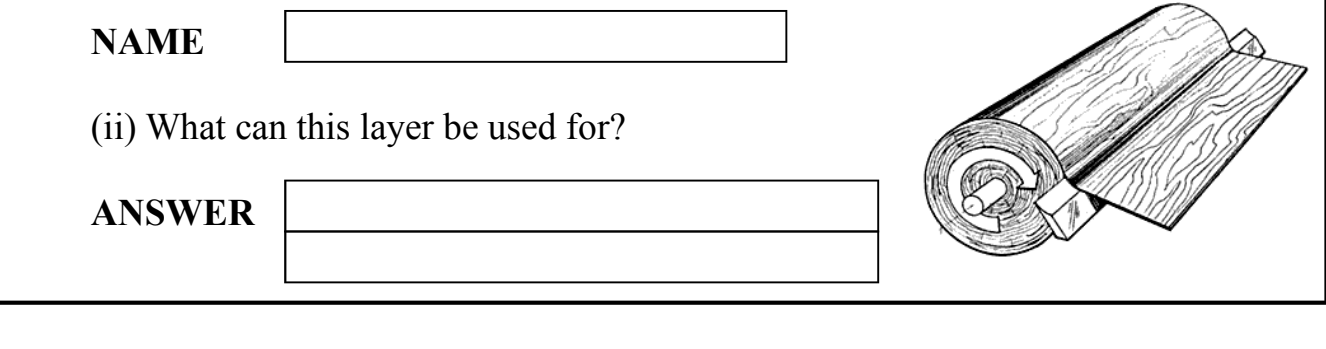

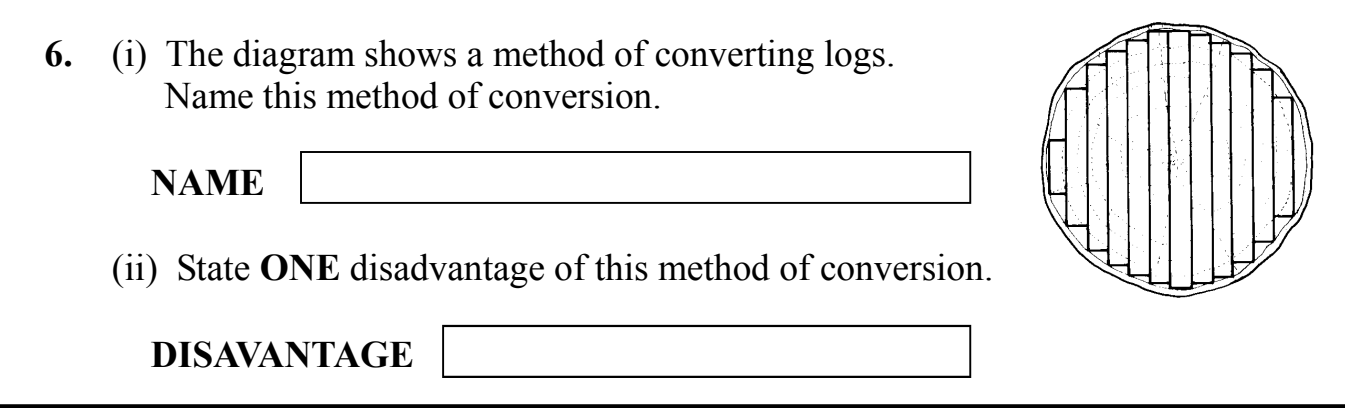

**7.** The diagrams show the leaves of three common Irish trees. Name the trees in the spaces provided.

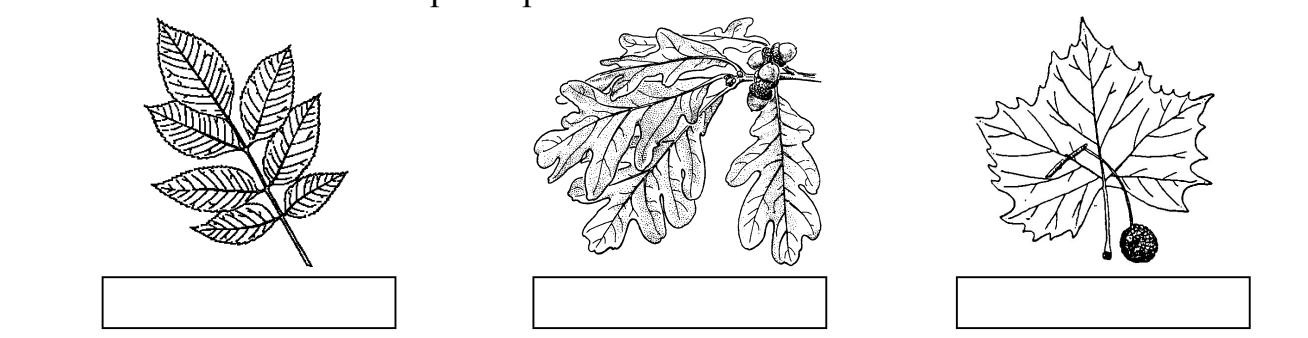

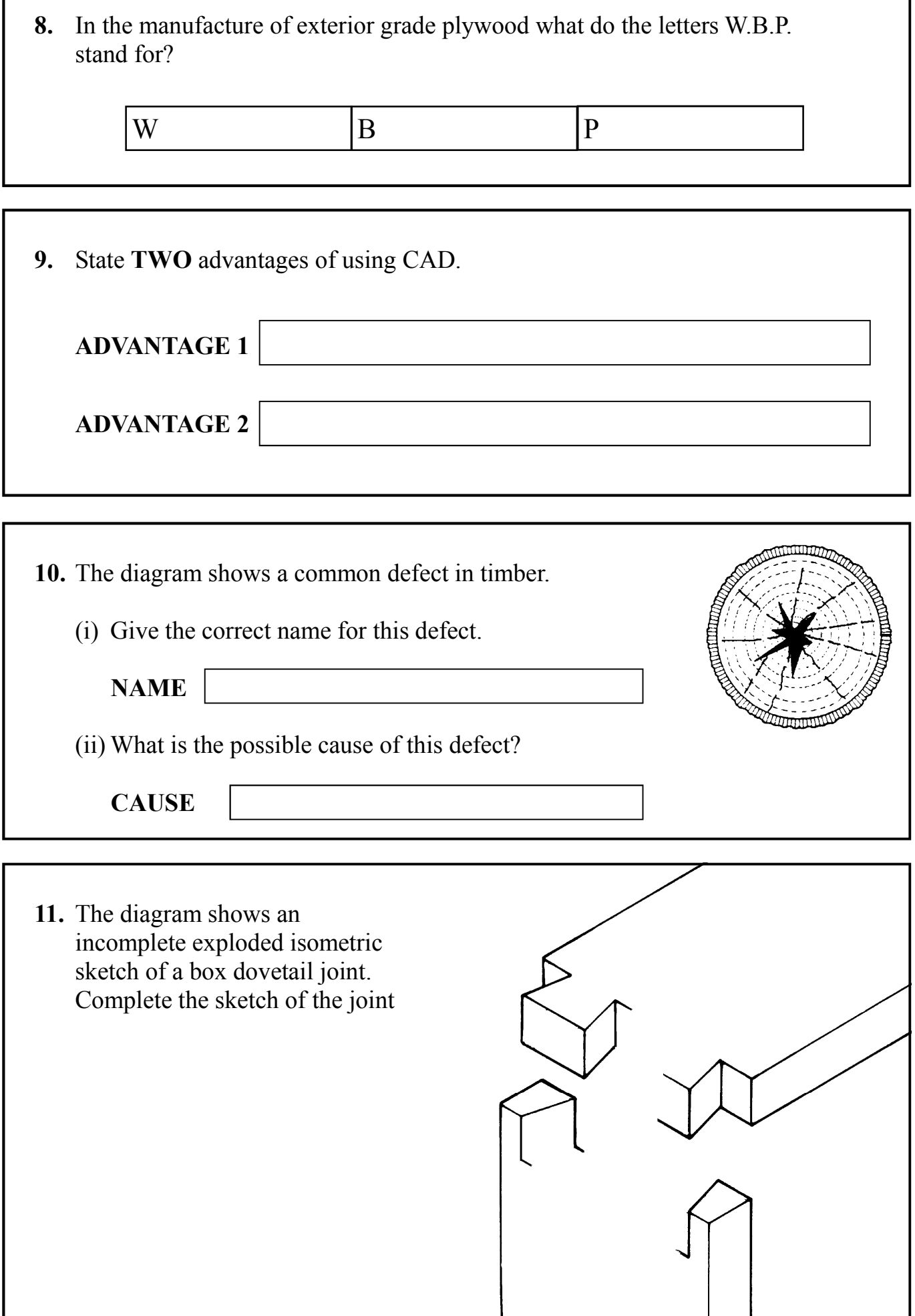

1

Г

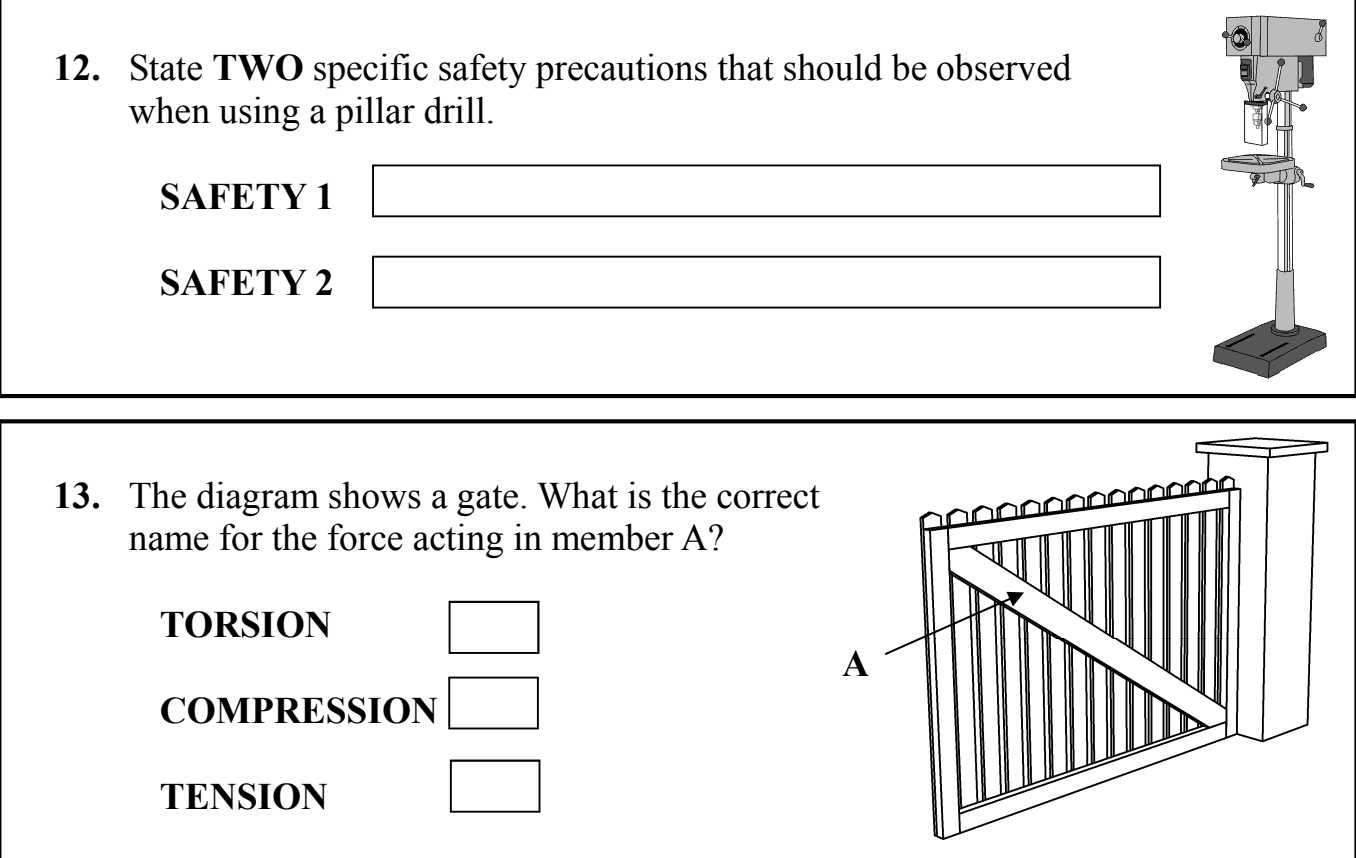

**14.** Identify, using a tick, whether the metals listed below are pure metals or alloys.

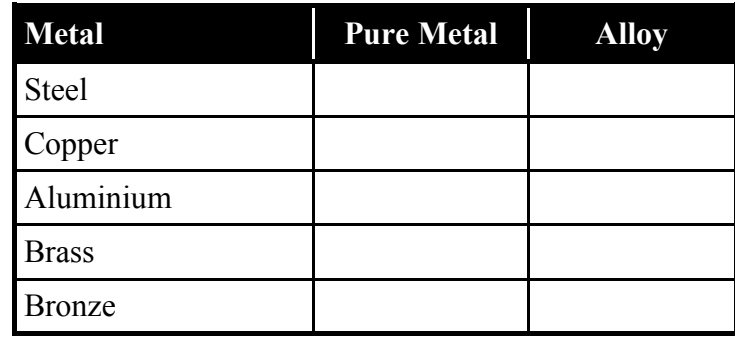

 **15.** Make a 3D sketch of a try-square on the given isometric axes.

**16.** Identify, using a tick, which of the following plastics are Thermoplastic or Thermosetting.

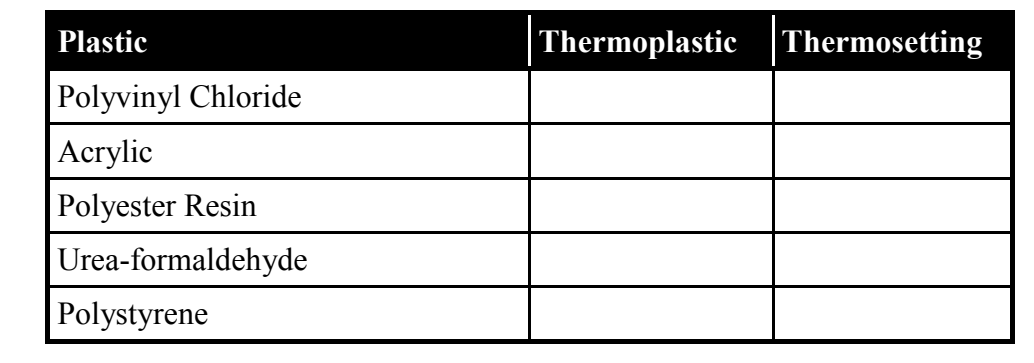

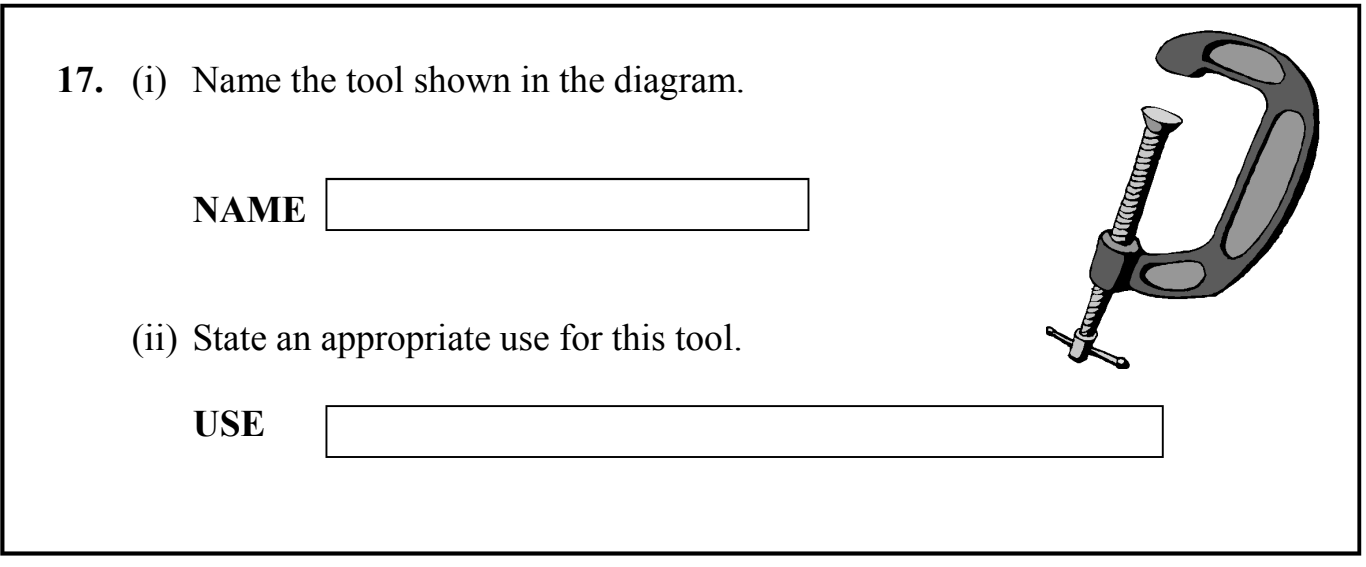

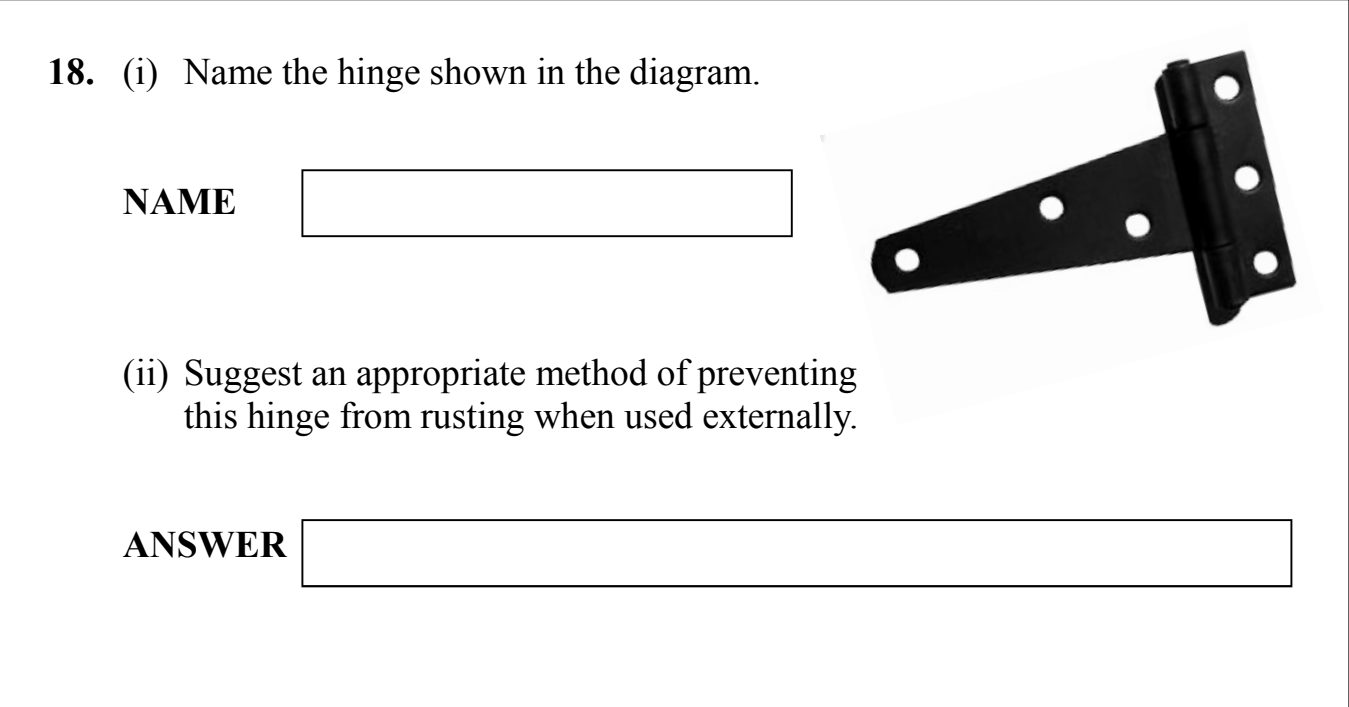

**19.** Shown in the diagram is the pulley mechanism of a lathe. Indicate, on the diagram, the position of the belt to achieve maximum speed for the lathe.

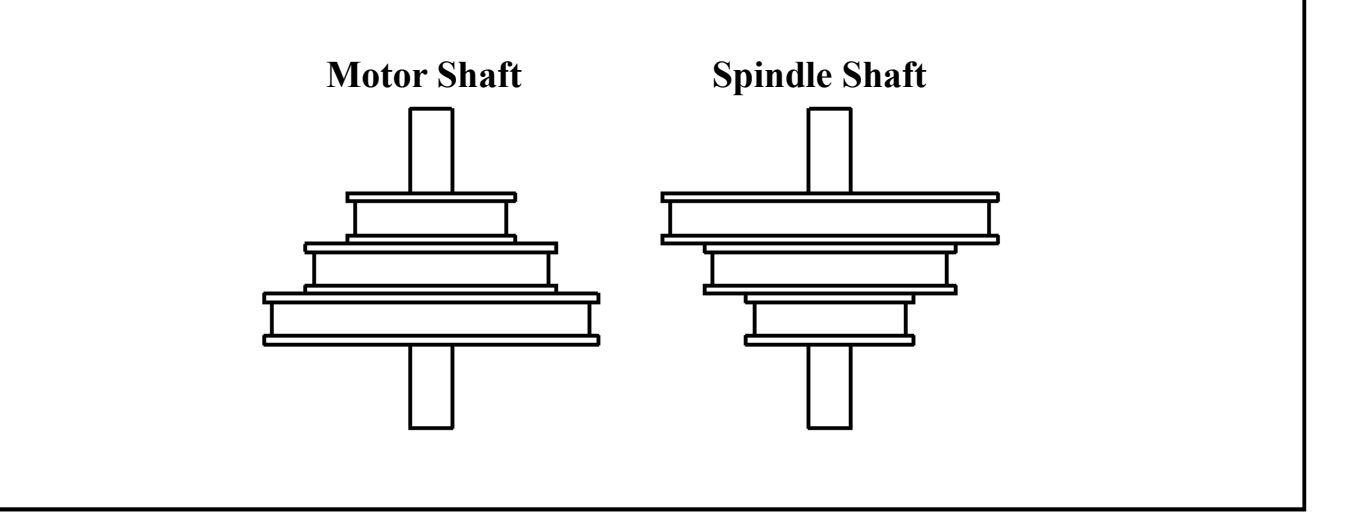

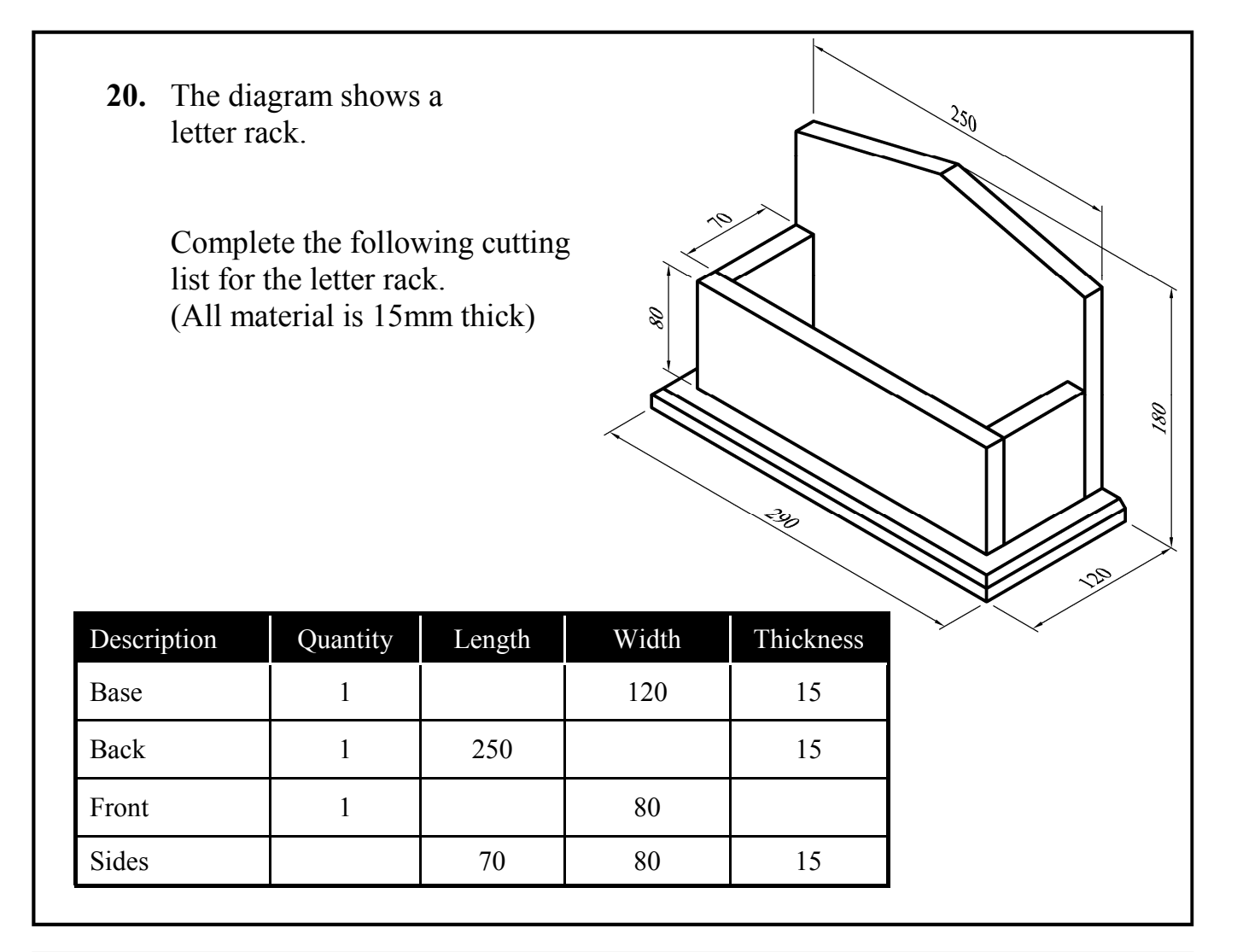

#### **This booklet must be handed up at the end of the examination.**

# **BLANK PAGE**